Find Hidden [Updated]

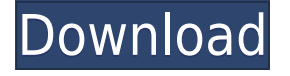

#### **Find Hidden Crack+ Free (Updated 2022)**

Cracked Find Hidden With Keygen is a useful utility that can help you locate all the items you thought were lost. The app has a simple and clean interface, with an intuitive layout. Thus, this software solution can search for hidden files or directories in a location of your choice. For instance, you can select an entire partition or only a certain directory. In order to filter down the search, you can specify an approximate size of the item, as well as an estimated date of when it was created, last modified or accessed. Furthermore, the program can display the protected operating system files that are usually hidden. Hidden files are located in a brief amount of time (a few seconds in our case). Some statistics of the search are displayed, such as the elapsed time and the number of items found in the process. The application also makes available visual customization options and from the configuration panel you can choose the color of the rows, the font and even the background. Furthermore, the program comes with support for multiple skins. The right-click menu enables you to find out more details regarding the files by accessing the "Properties" area. Other actions, such as opening the item or the containing folder, deleting or copying the file, or making it visible are present as well The bottom line is that Find Hidden is a useful program with a great interface. Inexperienced users should have no issues while working with this software, thanks to its intuitive layout.[A case of an adenocarcinoma of the sigmoid colon in the early stage of multiple gastric carcinomas]. A case of the adenocarcinoma of the sigmoid colon in an early stage of multiple gastric carcinomas is described. In the Japan Center for Cancer and Genetic Disorders, the patient with multiple gastric carcinomas was referred to us for the consultation. He had multiple gastric carcinomas as well as an adenocarcinoma of the sigmoid colon in the early stage of multiple gastric carcinomas. While the sigmoid colon showed no significant elevation in the mucosal proliferative activity, that of the gastric cancers was highly elevated. In addition, the immunohistochemical study showed that the adenocarcinoma of the sigmoid colon and the gastric cancers were positive for cytokeratin 7, and negative for cytokeratin 20. The differentiation was thought to be either intestinal or endocrine, according to the size, morphology and expression of the tumor markers. This

### **Find Hidden Crack (LifeTime) Activation Code (Final 2022)**

KeyMacro for Windows is an innovative and effective utility that allows you to easily create the macros of a keyboard using a text file. In addition to giving you the freedom to work with macros, the tool also offers a lot of customization options. By changing the background color, you can really customize the layout to your liking. Furthermore, you can configure the program according to the size of the text files you want to use. With this feature, you can choose the size of the lines and other text attributes, including the line spacing. You can also make your macros compatible with other software. For example, you can create a standard keyboard or individual shortcut keys. Finally, you can copy the created keyboard and paste it in other programs. If you choose to use the standard keyboard, the tool can create a long series of shortcuts. However, you can specify which hotkeys you need. KeyMacro even creates a list of the remaining combinations, so that you can take advantage of them the next time you use the software. The program comes with a wizard for quick and easy customization of the macro. The tool is really helpful when creating shortcuts, for example, those that open a specific website. This way, you can perform all the steps you need to open a webpage in a single click, or even press the keyboard combination you want to use. This is a handy and useful program. There are many customization options, and it works seamlessly with any software. Webtools Description: Webtools for Mac is a free and handy browser extension that can help you find and manage your internet cookies. The app can be used by any user and has a simple and intuitive interface. Furthermore, its layout makes it easy to navigate the file tree. In addition, users can create new cookies and block them. The utility supports five different file types and you can browse the cookies by name, size, date, type and domain. Furthermore, the app features an option that enables you to delete cookies with a specific name. You can also browse the cookies by their creation date. The feature is useful when you want to manage the cookies that have been set in the past. To sum up, this is a handy browser extension that can help you manage your cookies. However, if you are an experienced user, you might not need this tool at all. Nvivo Description: Nvivo for Windows 10 is a powerful software application for video editing. The software can make it really easy to edit, transform 2edc1e01e8

# **Find Hidden**

- Search for hidden files and folders in your computer - Find hidden files in all drives and folders - Support for all popular operating systems - The program works on Windows 7, 8, 10, XP and Vista Find Hidden is a useful utility that can help you locate all the items you thought were lost. The app has a simple and clean interface, with an intuitive layout. Thus, this software solution can search for hidden files or directories in a location of your choice. For instance, you can select an entire partition or only a certain directory. In order to filter down the search, you can specify an approximate size of the item, as well as an estimated date of when it was created, last modified or accessed. Furthermore, the program can display the protected operating system files that are usually hidden. Hidden files are located in a brief amount of time (a few seconds in our case). Some statistics of the search are displayed, such as the elapsed time and the number of items found in the process. The application also makes available visual customization options and from the configuration panel you can choose the color of the rows, the font and even the background. Furthermore, the program comes with support for multiple skins. The right-click menu enables you to find out more details regarding the files by accessing the "Properties" area. Other actions, such as opening the item or the containing folder, deleting or copying the file, or making it visible are present as well The bottom line is that Find Hidden is a useful program with a great interface. Inexperienced users should have no issues while working with this software, thanks to its intuitive layout. Find Hidden has been reviewed by IGN Portugal, what is their rating? Find Hidden is a handy utility that can help you locate all the items you thought were lost. The app has a simple and clean interface, with an intuitive layout. Thus, this software solution can search for hidden files or directories in a location of your choice. For instance, you can select an entire partition or only a certain directory. In order to filter down the search, you can specify an approximate size of the item, as well as an estimated date of when it was created, last modified or accessed. Furthermore, the program can display the protected operating system files that are usually hidden. Hidden files are located in a brief amount of time (a few seconds in our case). Some statistics of the search are displayed, such as the elapsed time and the number of items found

<https://reallygoodemails.com/abdiscontge>

- <https://techplanet.today/post/obdautodoctorproupdated-crack>
- <https://jemi.so/dllfiles-fixer-33913080-portable-dll-hot>
- <https://techplanet.today/post/libro-arcoiris-de-letras-editorial-trillas-pdf-fix>
- <https://techplanet.today/post/microsoft-toolkit-241-mediafire-1>
- <https://joyme.io/roacalinna>
- <https://reallygoodemails.com/tempvensmutto>
- <https://techplanet.today/post/rapidex-dtp-course-book-free-download-best>
- <https://reallygoodemails.com/elhyine>
- <https://techplanet.today/post/artlantis-studio-417-32-bit-crack-link>
- <https://techplanet.today/post/rhinogold-5-7-crack-14-hot>
- <https://techplanet.today/post/hd-online-player-khamoshiyan-hindi-720p-free-download-best>

#### **What's New In Find Hidden?**

Hidden files are those files that your operating system usually hides from the users. If you delete them, the entire operating system could crash. Some of those files may contain sensitive information like personal information, credit card details, etc. That's why it is important to have a tool that can scan for all hidden files on your PC and show them on the screen. With this tool, you can see them all and even delete them if you want. Find Hidden is such a utility. This software application is very easy to use. It lets you scan for all hidden files on the system and show them on the screen. You can even rename those files and folders if you want. In addition, the application can do plenty of other things. It can delete those files, show the hidden files and folders and show the properties of them. The software can search for hidden files and folders on an entire drive, just a certain folder or even on a specific partition. It can help you quickly find any files that you think were hidden. It can even scan for specific file types, such as video or picture files. The application has a neat and intuitive interface, with a very clean design. The searching process is very fast, as it takes only a couple of seconds in our case. Some statistics are available during the process, such as the elapsed time and the number of files it found. The app also offers visual customization options and from the configuration panel you can adjust the colors, the font, the background and even the selection of the rows. All in all, Find Hidden is a handy application with a great interface and can help you find the hidden files on your PC. Description: Using Find Hidden, you can get back all the files that are normally hidden. There are a lot of hidden files, including those that contain sensitive information like credit card numbers, bank account details, personal information, etc. For this reason, it is important to know how to find hidden files on the system. With this tool, you can do just that. It will find and show all those hidden files on the screen. Even if you don't want to see all those files, you still have a choice. You can show only those files that you are interested in. You can even rename them to something else and use them as you wish. Find Hidden is a very simple and easy to use tool. It has a clean and intuitive interface with a very simple layout. You can select the drive, the partition or the folder that you are interested in. When you press the search button, the program will search for all hidden files and folders on the selected location. As you can see, it's very easy to use the application. It has a fast scanning process and takes only a couple of seconds in our case. A couple of additional features are available. You can see the exact time of the

# **System Requirements:**

Supported OS: Windows 7 SP1/8/8.1/10 (32/64-bit) Intel(R) Pentium(R) 4 CPU 2.2 GHz or better Intel(R) Atom(R) CPU N270 or better Memory: 1 GB or more Hard disk: 2 GB or more Video: DirectX 10 compatible video card with Pixel Shader 2.0 or later, Shader Model 3.0 or later, 1 GB RAM (DirectX 9 compatible systems may experience problems). Drivers

[https://legalbenefitsplus.com/wp-content/uploads/2022/12/Gisto-Crack-With-Registration-Code-Free-](https://legalbenefitsplus.com/wp-content/uploads/2022/12/Gisto-Crack-With-Registration-Code-Free-Download-Latest.pdf)[Download-Latest.pdf](https://legalbenefitsplus.com/wp-content/uploads/2022/12/Gisto-Crack-With-Registration-Code-Free-Download-Latest.pdf)

<http://www.cpakamal.com/simpleplanning-tax-calculator-crack-lifetime-activation-code-for-windows/> <https://katisailuminacionled.com/wp-content/uploads/2022/12/Screenstagram.pdf>

<https://thepeak.gr/transparent-image-converter-crack-free-license-key-free-download-updated/> <https://blwes.com/wp-content/uploads/2022/12/Netwag.pdf>

[https://thevillagevoice.org/2022/12/12/invantive-composition-for-word-15-4-48-crack-free-download](https://thevillagevoice.org/2022/12/12/invantive-composition-for-word-15-4-48-crack-free-download-win-mac-2022-latest/)[win-mac-2022-latest/](https://thevillagevoice.org/2022/12/12/invantive-composition-for-word-15-4-48-crack-free-download-win-mac-2022-latest/)

<http://teesin.org.mx/wp-content/uploads/2022/12/Message-Notifier.pdf>

<https://jobestun.com/wp-content/uploads/2022/12/rusraym.pdf>

[http://www.studiofratini.com/wp-content/uploads/2022/12/Awesome-Universe-Crack-Torrent-WinMac](http://www.studiofratini.com/wp-content/uploads/2022/12/Awesome-Universe-Crack-Torrent-WinMac.pdf) [.pdf](http://www.studiofratini.com/wp-content/uploads/2022/12/Awesome-Universe-Crack-Torrent-WinMac.pdf)

<https://ku6.nl/wp-content/uploads/2022/12/Program-Icon-Changer-Crack-X64-Latest.pdf>